# **PRAKTIKUM 12 POINTER 2**

# **A. Tujuan**

- 1. Menjelaskan tentang Array of Pointer
- 2. Menjelaskan tentang Pointer to Pointer
- 3. Menjelaskan tentang Pointer dalam Fungsi
- 4. Menjelaskan tentang Pointer sebagai Parameter Fungsi
- 5. Menjelaskan tentang Pointer sebagai Keluaran Fungsi

#### **B. Dasar Teori**

#### **Array dari Pointer (Array of Pointer)**

▪ Suatu array bisa digunakan untuk menyimpan sejumlah pointer. Sebagai contoh:

```
char *namahari[10];
```
merupakan pernyataan untuk mendeklarasikan array pointer. Array **namahari** terdiri dari 10 elemen berupa pointer yang menunjuk ke data bertipe *char*.

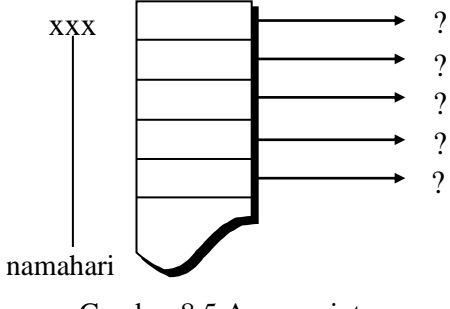

Gambar 8.5 Array pointer

▪ Array pointer bisa diinisialisasi sewaktu pendeklarasian. Sebagai contoh:

```
static char *namahari[] =
{"Senin", 
"Selasa", 
"Rabu", 
"Kamis", 
"Jumat", 
"Sabtu", 
"Minggu"};
```
*Praktikum Dasar Programming 1* 107 *Mike Yuliana-PENS ITS*

Pada contoh ini,

namahari[0] berisi alamat yang menunjuk ke string "Senin". namahari[1] berisi alamat yang menunjuk ke string "Selasa". namahari[2] berisi alamat yang menunjuk ke string "Rabu". dan sebagainya.

#### **Pointer menunjuk Pointer (Pointer to Pointer)**

Suatu pointer bisa saja menunjuk ke pointer lain. Gambar berikut memberikan contoh mengenai pointer menunjuk pointer.

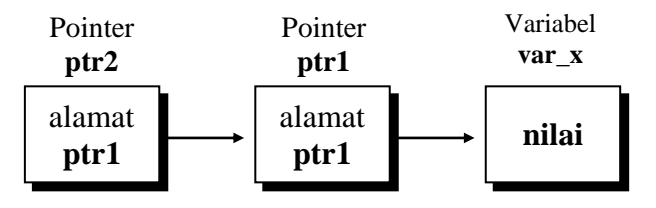

Gambar 8.6 Pointer yang menunjuk pointer

▪ Untuk membentuk rantai pointer seperti pada gambar di atas, pendeklarasian yang diperlukan berupa

```
int var_x;
int *ptr1;
int **ptr2;
```
Perhatikan pada deklarasi di depan:

- **var** x adalah variabel bertipe int.
- **ptr1** adalah variabel pointer yang menunjuk ke data bertipe *int.*
- **ptr2** adalah variabel pointer yang menunjuk ke pointer *int*.

(itulah sebabnya deklarasinya berupa *int \*\*ptr2;* )

▪ Agar **ptr1** menunjuk ke variabel **var\_x**, perintah yang diperlukan berupa

ptr $1 = 8$ var x;

■ Sedangkan supaya **ptr2** menunjuk ke **ptr1**, instruksi yang diperlukan adalah

 $ptr2 = str1;$ 

### **Pointer dalam Fungsi**

Pointer dan kaitannya dengan fungsi yang akan dibahas berikut meliputi :

- Pointer sebagai parameter fungsi
- Pointer sebagai keluaran fungsi

### **Pointer Sebagai Parameter Fungsi**

- Penerapan pointer sebagai parameter yaitu jika diinginkan agar nilai suatu variabel internal dapat diubah oleh fungsi yang dipanggil.
- Sebagai contoh dapat dilihat pada fungsi berikut.

```
void naikkan nilai (int *x, int *y)
{
     *_{X} = *_{X} + 2;*_{V} = *_{V} + 2;}
```
▪ Fungsi di atas dimaksudkan agar kalau dipanggil, variabel yang berkenaan dengan parameter aktual dapat diubah nilainya, masing-masing dinaikkan sebesar 2. Contoh pemanggilan :

```
naikkan nilai(&a, &b);
```
▪ Perhatikan, dalam hal ini variabel **a** dan **b** harus ditulis diawali operator alamat (**&**) yang berarti menyatakan alamat variabel, sebab parameter fungsi dalam pendefinisian berupa pointer.

# **Pointer Sebagai Keluaran Fungsi** *(return value)*

Suatu fungsi dapat dibuat agar keluarannya berupa pointer. Misalnya, suatu fungsi menghasilkan keluaran berupa pointer yang menunjuk ke string nama\_bulan, seperti pada contoh berikut.

```
char *nama_bulan(int n)
{
     static char *bulan[]=
     {"Kode bulan salah", "Januari", "Februari", Maret", 
          "April", "Mei", "Juni", "Juli", "Agustus", 
          "September", "Oktober", "Nopember","Desember"
     };
     return ( (n<1 | | n>12) ? bulan[0] : bulan[n] );
}
```
■ Pada definisi fungsi di atas,

char \*nama\_bulan()

menyatakan bahwa keluaran fungsi **nama\_bulan()** berupa pointer yang menunjuk ke obyek char (atau string).

▪ Dalam fungsi **nama\_bulan()**, mula-mula array bernama **bulan** dideklarasikan dan sekaligus diinisialisasi agar menunjuk sejumlah string yang menyatakan nama bulan. Di bagian akhir fungsi, pernyataan

return ( $(n<1 \mid n>12)$  ? bulan[0] : bulan[n] ); menyatakan bahwa hasil fungsi berupa pointer yang menunjuk ke

→ string "Kode bulan salah" (**bulan[0])** jika masukan fungsi n<1 atau n>12

→ **bulan[n]** untuk n yang terletak antara 1 sampai dengan 12.

#### **C. TUGAS PENDAHULUAN**

1. Buatlah program untuk menghitung banyaknya karakter yang dimasukkan dengan menggunakan pointer!

# **Hasil:**

Ketik sebuah string: andri Jumlah karakternya adalah 5

#### **D. PERCOBAAN**

1. . Untuk potongan program di bawah ini, gambarkan ilustrasi alokasi memori dari setiap baris pernyataan yang diproses

```
int *i; 
int j=10, k, m[j=(2, 5];int **l; 
i = m:
i++;*i = j;
j = *i;i = \delta j;k = *(\&\,\dagger);
l = \&i;
```
2. Tentukan setiap statemen di bawah ini benar atau salah. Jika salah sertakan alasannya.

#### **Deklarasi :**

*Praktikum Dasar Programming 1* 110 *Mike Yuliana-PENS ITS*

int a[5] =  $\{2, 4, 8, 1, 23\}$ ; int  $c = 5$ ; int \*ptr1 =  $\&c$ ; int \*ptr2 =  $a$ ;

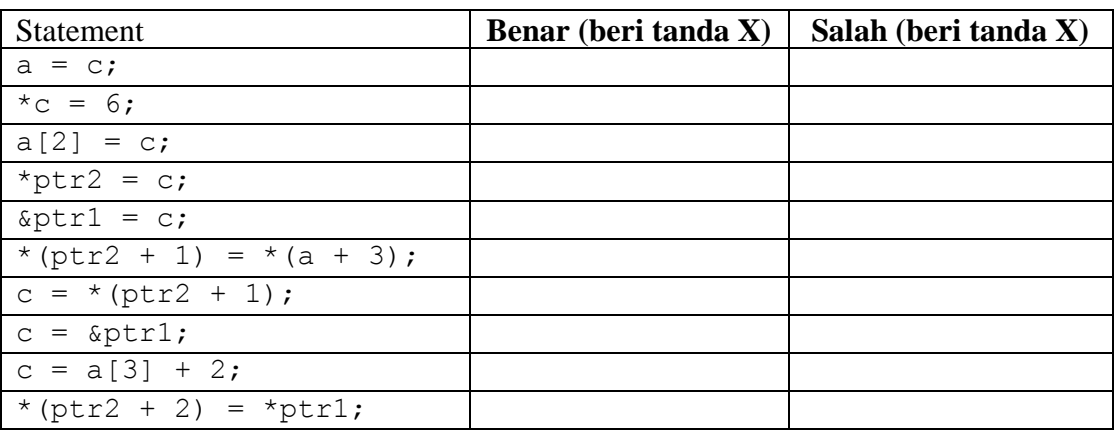

3. Berikan ilustrasi dan jelaskan apa yang dilakukan oleh program di bawah ini dan tampilkan hasil eksekusinya.

```
#include <stdio.h>
char strA[80] = "A string to be used for demonstration";
char strB[80];
main()
{
  char *pA, *pB;
  puts(strA);
  pA = strA; 
  puts(pA); 
  pB = strB; 
  putchar('\n');
 while(*pA != ' \ 0')
  {
      *pB++ = *pA++; }
 *pB = ' \setminus 0';
  puts(strB);
}
```
Proses apakah yang sebenarnya dilakukan pada program tersebut ?

4. Berikan ilustrasi dan jelaskan apa yang dilakukan oleh program di bawah ini

```
 #include <stdio.h>
   char *my strcpy(char *, char *);
    main()
     {
       char strA[80]="A string to be used for demonstration";
       char strB[80];
       my_strcpy(strB, strA);
          puts(strB);
     }
    char *my_strcpy(char *destination, char *source)
\left\{\begin{array}{ccc} \end{array}\right\}char *p = destination;
        while (*source != '\\0')\overline{\mathcal{L}}*p++ = *source++; }
        *_{p} = \sqrt{0';} return destination;
     }
```
5. Bandingkan fungsi my\_strcpy di atas dengan fungsi my\_strcpy di bawah ini. Berikan penjelasan terhadap perbedaan proses dari kedua fungsi tersebut

```
char *my strcpy(char dest[], char source[])
    {
       int i = 0;
       while (source[i] != '\0')
 {
           dest[i] = source[i];i++; }
       dest[i] = '\\0'; return dest;
    }
```
# **E. LAPORAN RESMI**

1. Kumpulkan listing program, ilustrasi alokasi memorinya beserta hasil eksekusinya